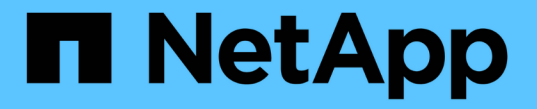

### グラフとグラフの種類 StorageGRID 11.5

NetApp April 11, 2024

This PDF was generated from https://docs.netapp.com/ja-jp/storagegrid-115/monitor/chart-legend.html on April 11, 2024. Always check docs.netapp.com for the latest.

# 目次

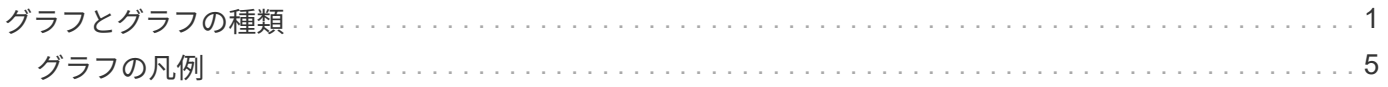

# <span id="page-2-0"></span>グラフとグラフの種類

グラフには、特定の StorageGRID 指標や属性の値がまとめて表示されます。

Grid Managerのダッシュボードには、グリッドと各サイトで利用可能なストレージをまとめた円グラフ(ド ーナツグラフ)が表示されます。

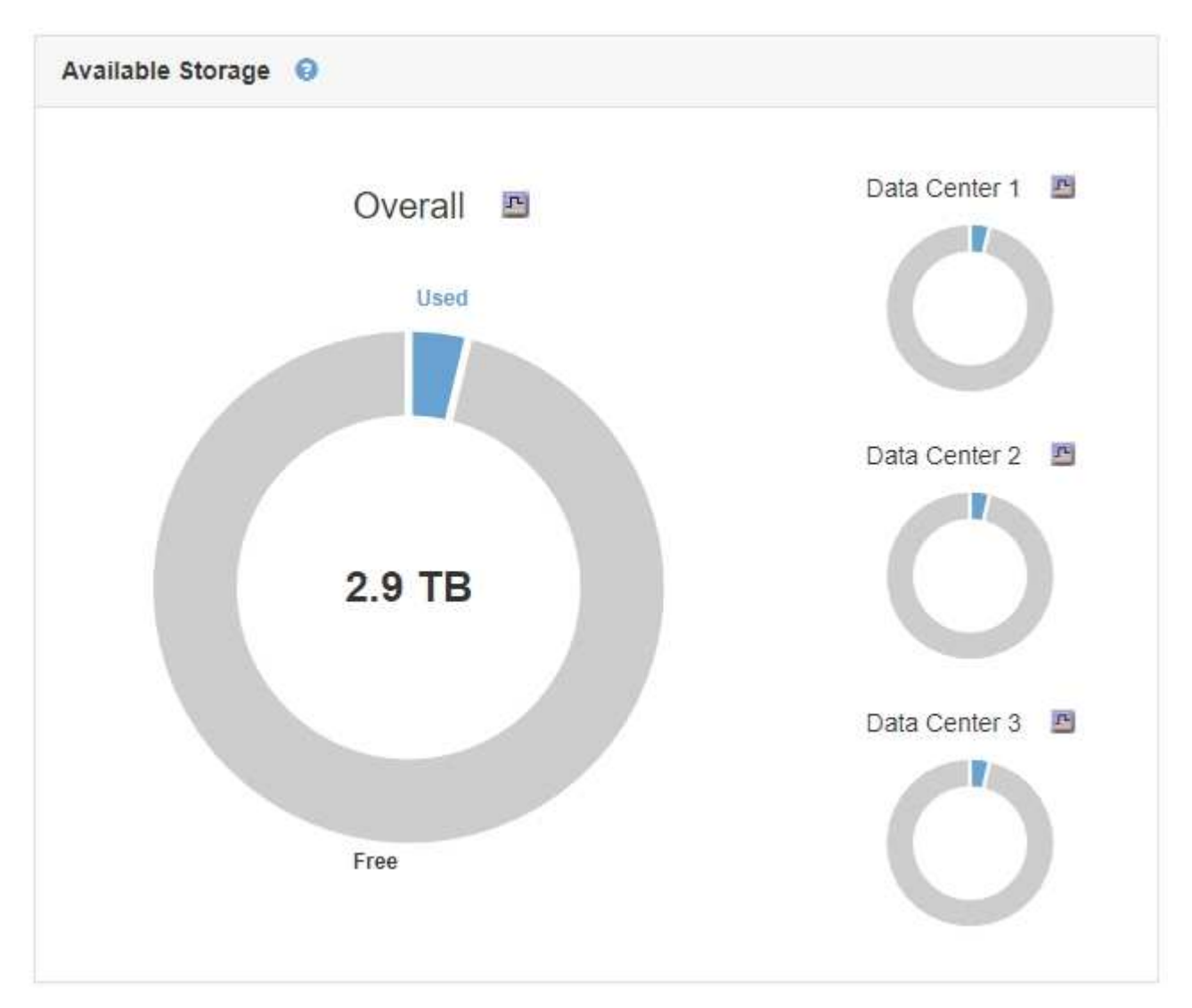

Tenant Manager のダッシュボードの Storage usage パネルには、次の情報が表示されます。

- •テナントの最大バケット( S3) またはコンテナ( Swift)のリスト
- 最大のバケットまたはコンテナの相対サイズを表す棒グラフ
- 使用済みスペースの合計。クォータが設定されている場合は、残りのスペースの量と割合

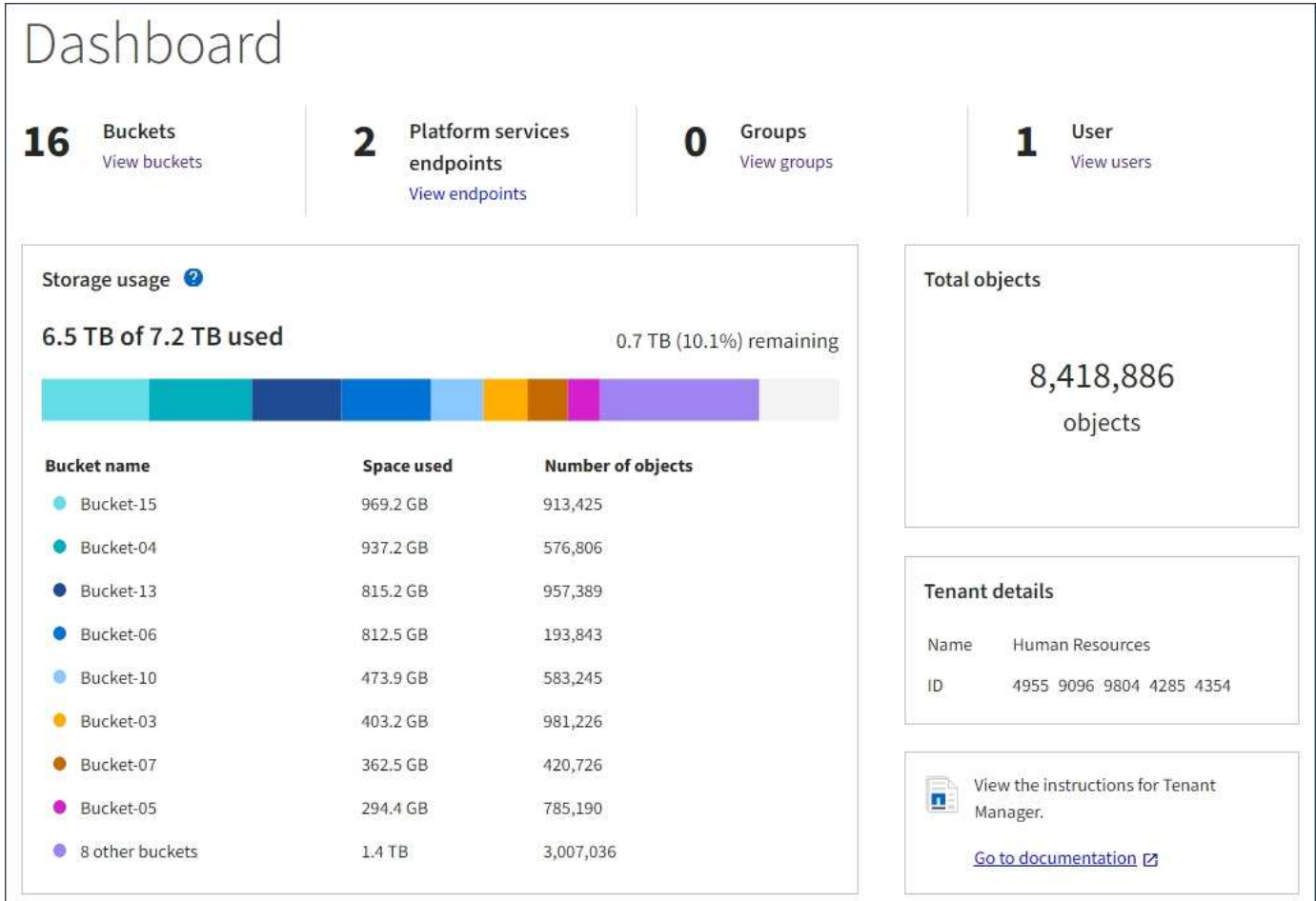

また、StorageGRID の指標や属性の変化を示すグラフは、Nodesページと\* Support **>** Tools **>** Grid Topology \* ページからも参照できます。

グラフには次の 4 種類があります。

• \* Grafana チャート \* :ノードページで表示される、 Grafana チャートは、時間の経過に伴う Prometheus 指標の値のプロットに使用されます。たとえば、管理ノードの\* Nodes **>** Load Balancer \*タブには、4つ のGrafanaチャートが含まれています。

#### DC1-SG1000-ADM (Admin Node)

T

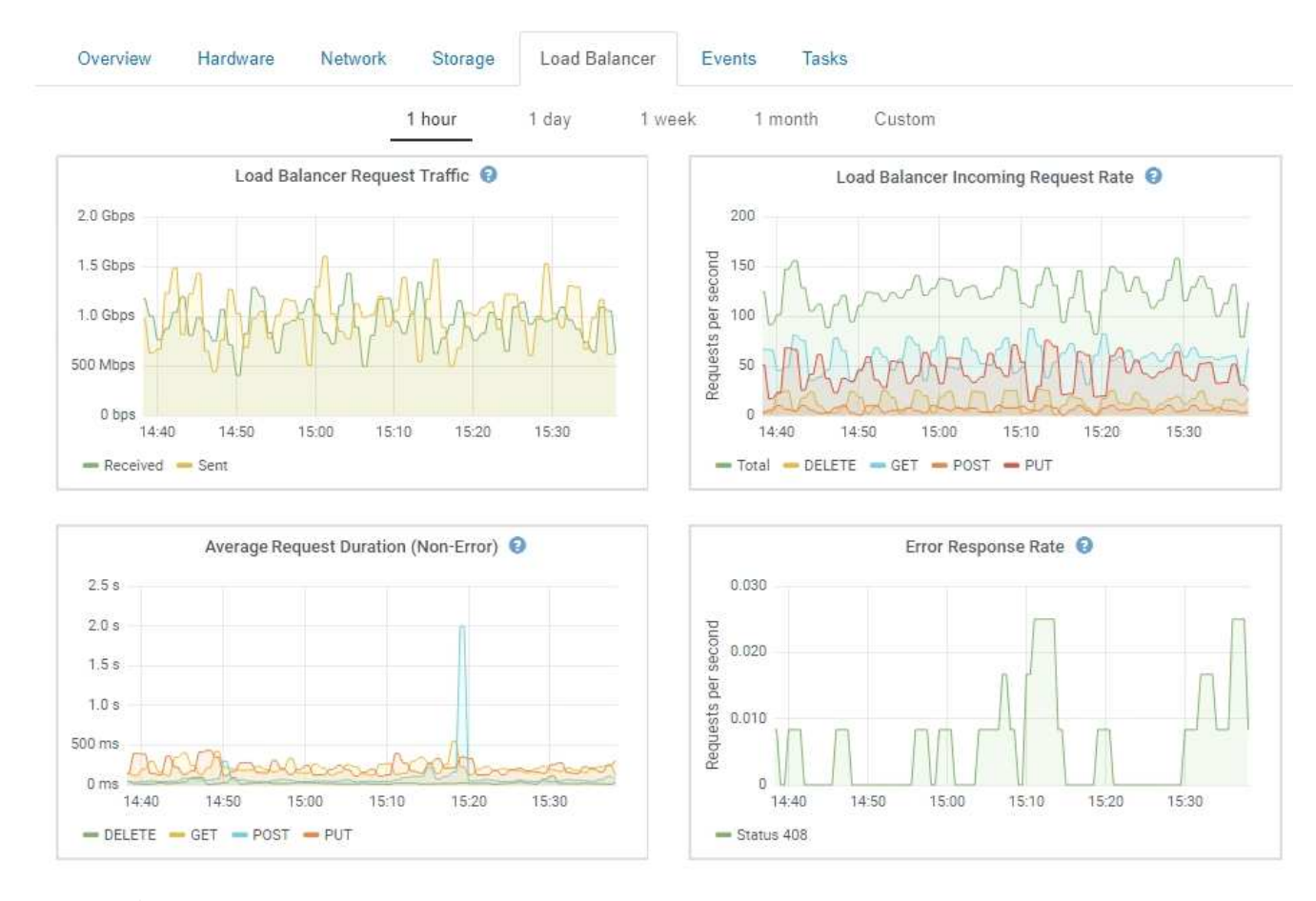

Grafanaチャートは、\* Support **>** Tools **>** Metrics \*ページで使用可能な事前構築済みのダッ シュボードにも含まれています。

• 折れ線グラフ:ノードページおよび\* Support **>** Tools **>** Grid Topology \*ページ(グラフアイコンをクリッ ク)で使用できます ロデータ値のあとに線グラフを使用して、単位値(NTP 周波数オフセットの ppm など)を含む StorageGRID 属性の値がプロットされます。値の変化が時間の経過に合わせて一定の間隔 でプロットされます。

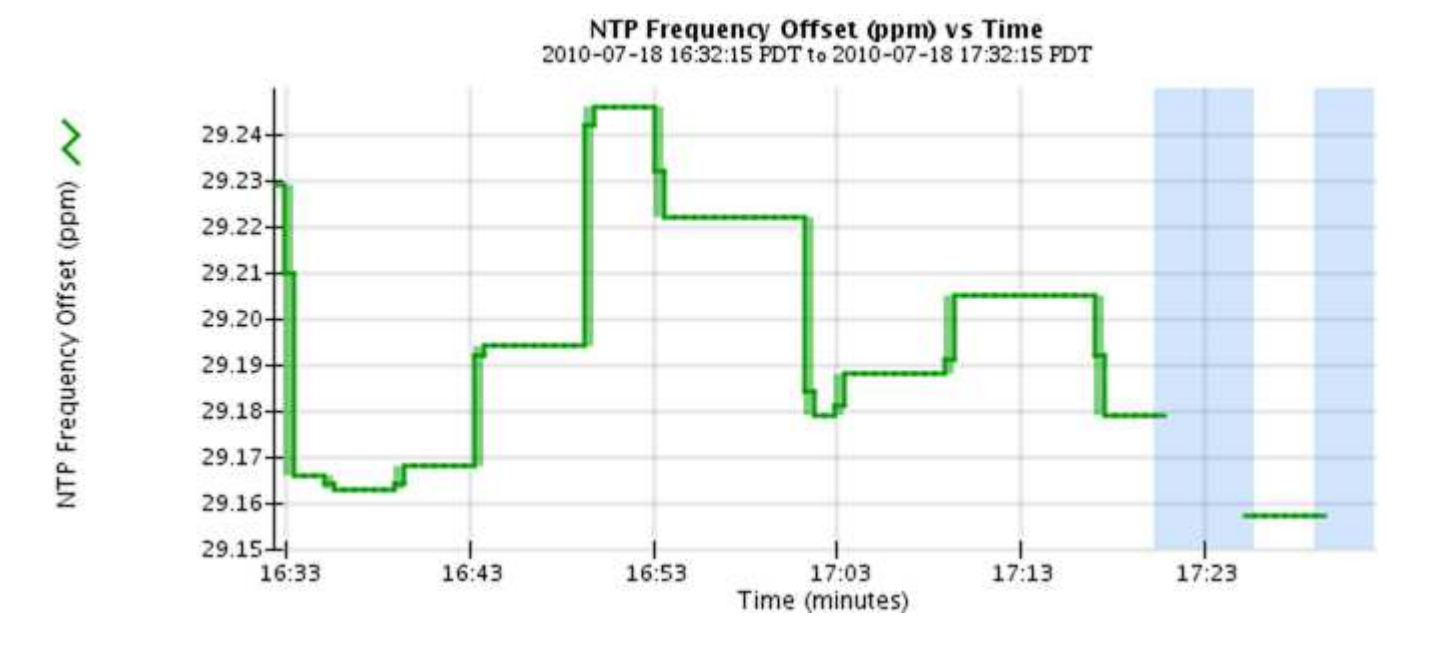

• 面グラフ:ノードページまたは\*サポート\*>\*ツール\*>\*グリッドトポロジ\*ページ(グラフアイコンをクリ ック)で確認できます アデータ値のあとに)オブジェクト数やサービスの負荷の値など、容量の属性値 のプロットには面グラフが使用されます。面グラフは折れ線グラフに似ていますが、線の下の部分の背景 が薄い茶色になります。値の変化が時間の経過に合わせて一定の間隔でプロットされます。

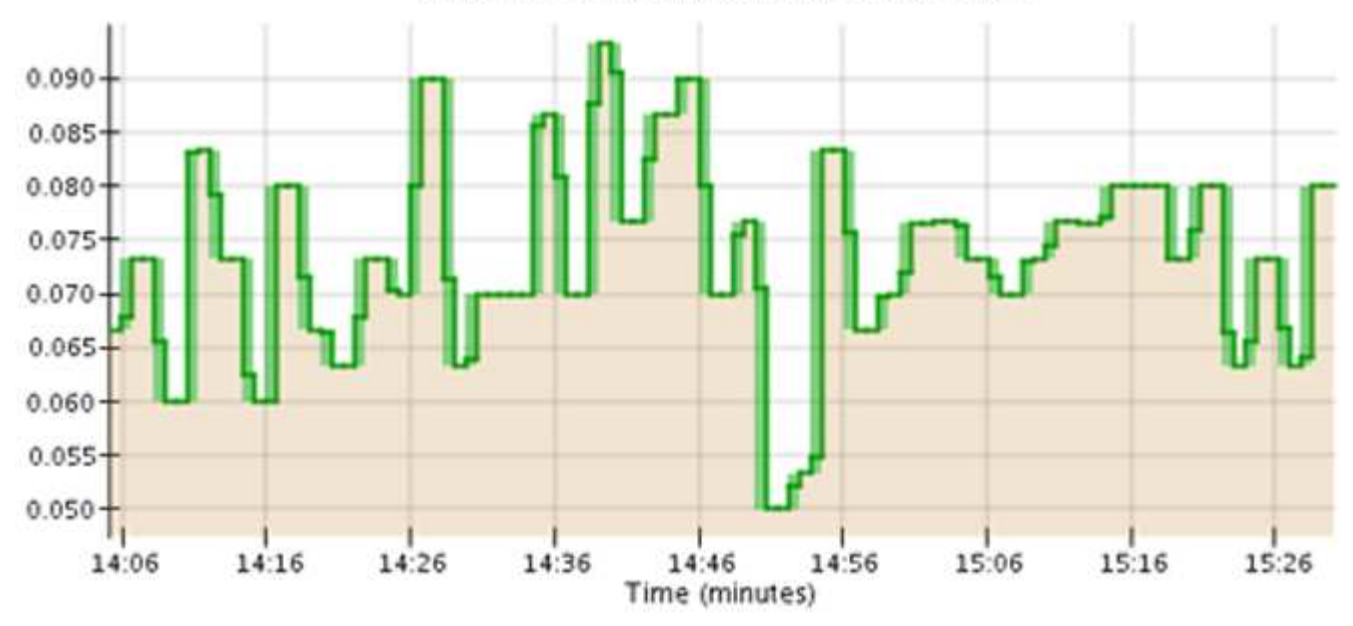

Service Load CQ vs Time 2010-07-19 14:05:02 PDT to 2010-07-19 15:30:02 PDT

• グラフの中には、別の種類のグラフアイコンで示されるものもあります 』また、形式が異なります。

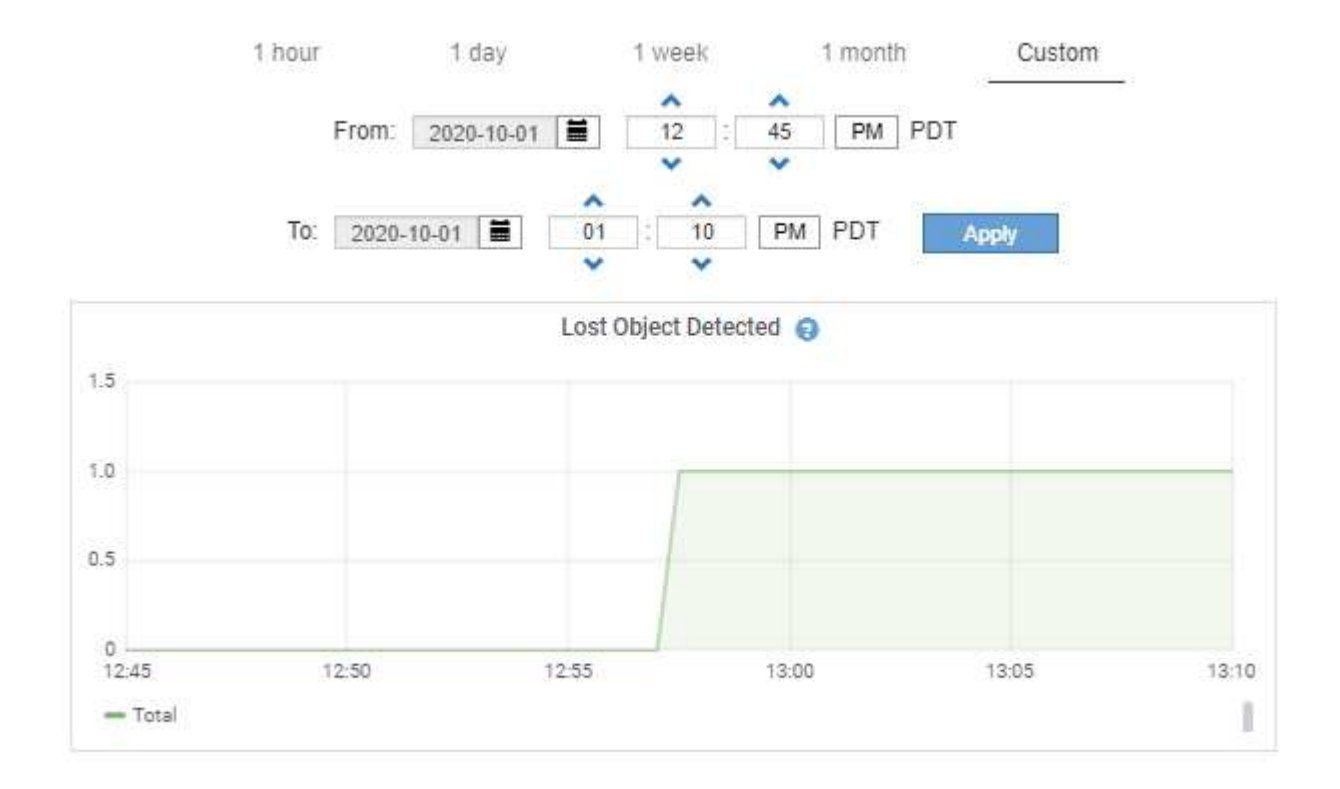

• 状態グラフ:サポート\*>\*ツール\*>\*グリッドトポロジ\*ページで使用できます(グラフアイコンをクリック します) F データ値のあとに)状態グラフを使用して、オンライン、スタンバイ、オフラインのいずれ かの状態を表す属性値がプロットされます。状態グラフは折れ線グラフに似ていますが、値が連続してお らず、別の状態に切り替わると値が飛んで表示されます。

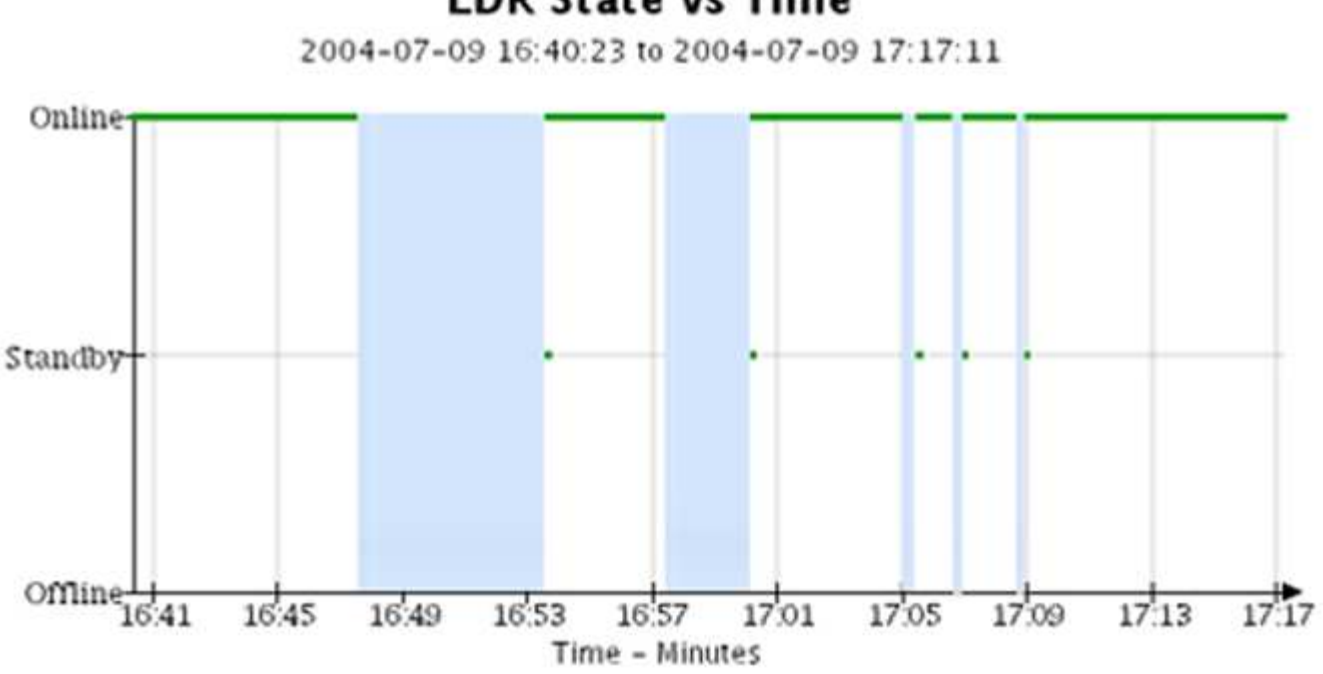

### **LDR State vs Time**

関連情報

["Nodes](https://docs.netapp.com/ja-jp/storagegrid-115/monitor/viewing-nodes-page.html)[ページを表示します](https://docs.netapp.com/ja-jp/storagegrid-115/monitor/viewing-nodes-page.html)["](https://docs.netapp.com/ja-jp/storagegrid-115/monitor/viewing-nodes-page.html)

["](https://docs.netapp.com/ja-jp/storagegrid-115/monitor/viewing-grid-topology-tree.html)[グリッドトポロジツリーの表示](https://docs.netapp.com/ja-jp/storagegrid-115/monitor/viewing-grid-topology-tree.html)["](https://docs.netapp.com/ja-jp/storagegrid-115/monitor/viewing-grid-topology-tree.html)

["](https://docs.netapp.com/ja-jp/storagegrid-115/monitor/reviewing-support-metrics.html)[サポート指標の確認](https://docs.netapp.com/ja-jp/storagegrid-115/monitor/reviewing-support-metrics.html)["](https://docs.netapp.com/ja-jp/storagegrid-115/monitor/reviewing-support-metrics.html)

## <span id="page-6-0"></span>グラフの凡例

グラフの描画に使用される線と色には特定の意味があります。

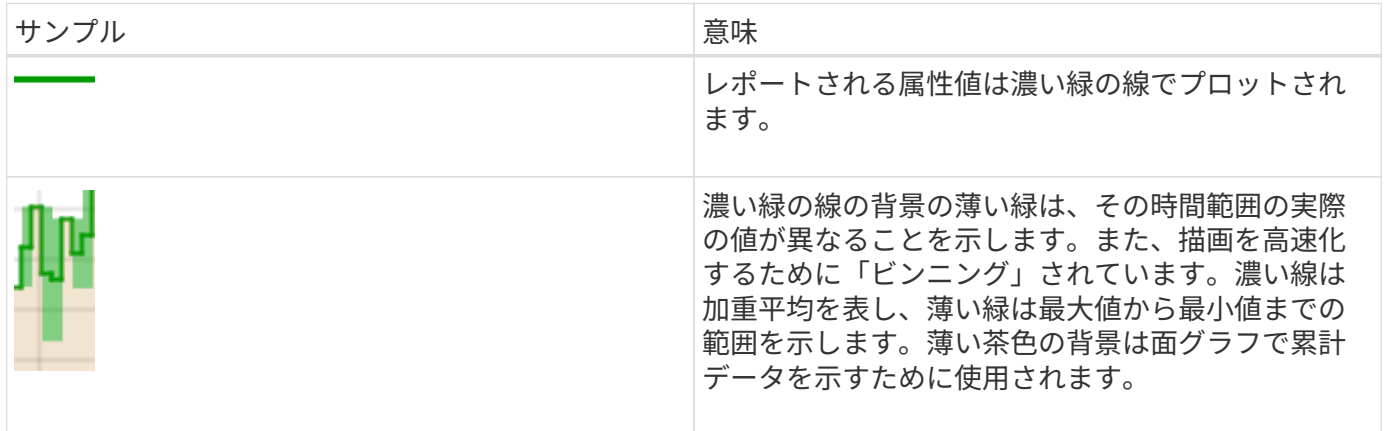

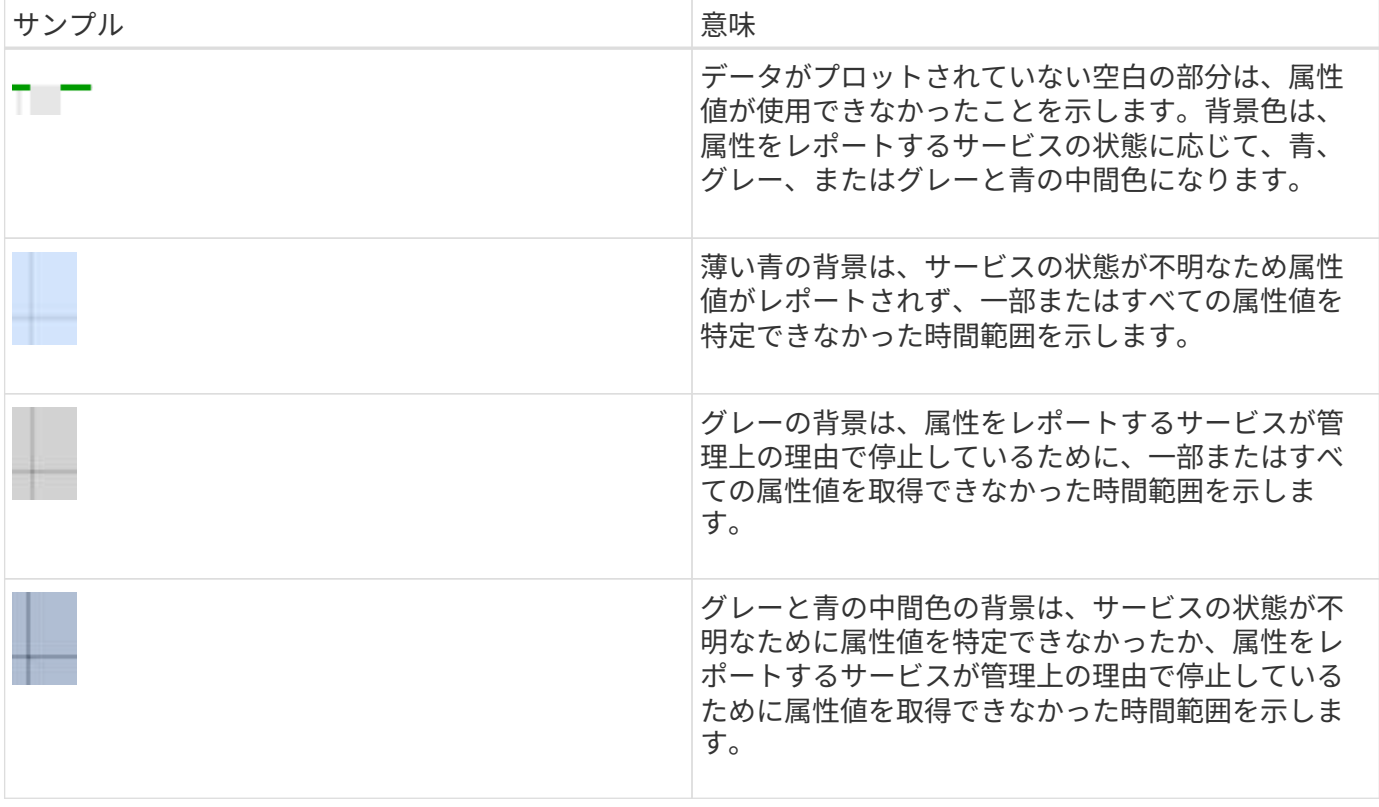

Copyright © 2024 NetApp, Inc. All Rights Reserved. Printed in the U.S.このドキュメントは著作権によって保 護されています。著作権所有者の書面による事前承諾がある場合を除き、画像媒体、電子媒体、および写真複 写、記録媒体、テープ媒体、電子検索システムへの組み込みを含む機械媒体など、いかなる形式および方法に よる複製も禁止します。

ネットアップの著作物から派生したソフトウェアは、次に示す使用許諾条項および免責条項の対象となりま す。

このソフトウェアは、ネットアップによって「現状のまま」提供されています。ネットアップは明示的な保 証、または商品性および特定目的に対する適合性の暗示的保証を含み、かつこれに限定されないいかなる暗示 的な保証も行いません。ネットアップは、代替品または代替サービスの調達、使用不能、データ損失、利益損 失、業務中断を含み、かつこれに限定されない、このソフトウェアの使用により生じたすべての直接的損害、 間接的損害、偶発的損害、特別損害、懲罰的損害、必然的損害の発生に対して、損失の発生の可能性が通知さ れていたとしても、その発生理由、根拠とする責任論、契約の有無、厳格責任、不法行為(過失またはそうで ない場合を含む)にかかわらず、一切の責任を負いません。

ネットアップは、ここに記載されているすべての製品に対する変更を随時、予告なく行う権利を保有します。 ネットアップによる明示的な書面による合意がある場合を除き、ここに記載されている製品の使用により生じ る責任および義務に対して、ネットアップは責任を負いません。この製品の使用または購入は、ネットアップ の特許権、商標権、または他の知的所有権に基づくライセンスの供与とはみなされません。

このマニュアルに記載されている製品は、1つ以上の米国特許、その他の国の特許、および出願中の特許によ って保護されている場合があります。

権利の制限について:政府による使用、複製、開示は、DFARS 252.227-7013(2014年2月)およびFAR 5252.227-19(2007年12月)のRights in Technical Data -Noncommercial Items(技術データ - 非商用品目に関 する諸権利)条項の(b)(3)項、に規定された制限が適用されます。

本書に含まれるデータは商用製品および / または商用サービス(FAR 2.101の定義に基づく)に関係し、デー タの所有権はNetApp, Inc.にあります。本契約に基づき提供されるすべてのネットアップの技術データおよび コンピュータ ソフトウェアは、商用目的であり、私費のみで開発されたものです。米国政府は本データに対 し、非独占的かつ移転およびサブライセンス不可で、全世界を対象とする取り消し不能の制限付き使用権を有 し、本データの提供の根拠となった米国政府契約に関連し、当該契約の裏付けとする場合にのみ本データを使 用できます。前述の場合を除き、NetApp, Inc.の書面による許可を事前に得ることなく、本データを使用、開 示、転載、改変するほか、上演または展示することはできません。国防総省にかかる米国政府のデータ使用権 については、DFARS 252.227-7015(b)項(2014年2月)で定められた権利のみが認められます。

#### 商標に関する情報

NetApp、NetAppのロゴ、<http://www.netapp.com/TM>に記載されているマークは、NetApp, Inc.の商標です。そ の他の会社名と製品名は、それを所有する各社の商標である場合があります。